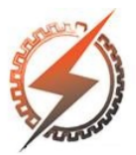

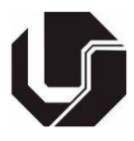

# **MODELAGEM MATEMÁTICA E ANÁLISE DE UM MOTOR A RELUTÂNCIA VARIÁVEL 8/6 ATRAVÉS DA APLICAÇÃO DO MÉTODO DE ELEMENTOS FINITOS**

Gustavo de O. Machado\*<sup>1</sup>, Marcos J. de M. Filho<sup>1</sup>, Augusto W. F. V. da Silveira<sup>1</sup>, Luciano C. Gomes<sup>1</sup>

¹FEELT – Universidade Federal de Uberlândia

*Resumo –* **Este trabalho tem o propósito de contribuir com o estudo de máquinas a relutância variável através da aplicação do método de elementos finitos. Por meio da utilização do** *software* **FEMM é analisada a distribuição de fluxo magnético nas lâminas do motor e é obtido o comportamento da indutância ao variar a corrente e o ângulo da posição do rotor. Tomando-se como parâmetros de entrada os dados obtidos da análise magnetostática do FEMM, é simulado o sistema de acionamento do motor através da utilização da ferramenta Simulink, sendo possível verificar o comportamento dinâmico da máquina ao se obter a curva de torque mecânico da mesma.**

*Palavras-Chave –* **Elementos finitos, FEMM, Indutância, Máquina a relutância variável.**

# **MATHEMATICAL MODELING AND ANALYSIS OF A 8/6 SWITCHED RELUCTANCE MOTOR THROUGH THE APPLICATION OF THE FINITE ELEMENT METHOD**

*Abstract -* **This paper has the purpose of contributing to the study of switched reluctance machines through the application of the finite element method. Using the software FEMM, the magnetic flux distribution in its blades is analyzed and the behavior of the inductance is obtained by varying the current and the angle of the rotor position. Taking as input parameters the data obtained from the magnetostatic analysis of FEMM, the motor drive system is simulated through the use of the Simulink tool, and it is possible to verify the dynamic behavior of the machine by obtaining the mechanical torque curve of it.**

*Keywords –* **Finite elements, FEMM, Inductance, Switched reluctance machine.**

## NOMENCLATURA

Tensão na fase da máquina (V).

Corrente que circula no enrolamento da fase (A).

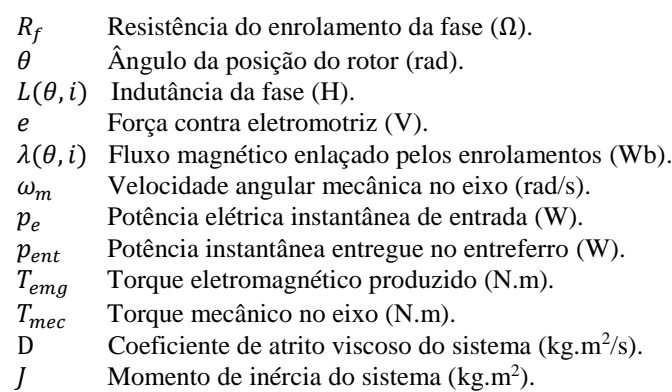

# **I. INTRODUÇÃO**

Embora fosse conhecida desde o início dos estudos das máquinas elétricas e suas primeiras aplicações fossem registradas no século XIX [1], a Máquina a Relutância Variável (MaRV) teve um desenvolvimento tardio em relação aos outros tipos de máquinas e seu potencial foi pouco explorado, isso ocorreu principalmente devido às dificuldades envolvendo seu acionamento. No entanto, a partir de 1960, com o avanço da tecnologia dos dispositivos semicondutores de chaveamento como o MOSFET de potência e o IGBT, advindos dos estudos da física do estado sólido, foram desenvolvidos diversos tipos de circuitos eletrônicos de potência que viabilizaram o acionamento eficiente das MaRVs [2]. Atualmente, com a evolução dos microcontroladores e das técnicas de controle é possível construir MaRVs sofisticadas com acionamentos de alto desempenho.

O Motor a Relutância Variável (MRV) possui características únicas e apresenta diversas vantagens em relação aos outros tipos de motores utilizados no mercado como os motores de corrente contínua e os de indução trifásico. As principais vantagens são: o baixo custo de construção, baixa inércia, elevado rendimento, confiabilidade e alta controlabilidade [3].

No projeto de máquinas cada vez mais eficientes, geralmente são realizados estudos a partir de simulações computacionais que utilizam de modelos matemáticos para descrever as máquinas através de vários parâmetros e variáveis. Dentre as diferentes ferramentas matemáticas utilizadas nestes projetos, destaca-se o Método de Elementos

<sup>\*</sup>gustavo\_oliveira\_m97@hotmail.com

Finitos (MEF). O MEF é um método numérico que consiste em reduzir um problema descrito por uma certa quantidade de equações diferenciais de solução complexa em vários problemas pequenos, descritos por equações mais simples e com uma solução menos trabalhosa. Esta redução é possível de se obter dividindo a geometria do problema em malhas compostas por vários elementos finitos, como triângulos ou quadrados [4].

Para a aplicação do método dos elementos finitos em problemas que abrangem dispositivos eletromagnéticos, como a modelagem de um motor, um *software* bastante utilizado é o Finite Element Method Magnetics (FEMM), versão 4.2. O FEMM é um *software* livre que permite ao usuário encontrar a solução de problemas eletromagnéticos de baixa frequência, em duas dimensões e nos domínios planar e axissimétrico, isso é feito definindo condições de contorno e aplicando-se o método de elementos finitos [5].

Dessa forma, este trabalho tem como um dos objetivos realizar a análise magnetostática de um MRV com topologia 8/6 (8 polos no estator e 6 polos no rotor) por meio da aplicação do MEF pelo *software* FEMM, através do qual é possível realizar o levantamento das curvas características de fluxo magnético e indutância da máquina em função do ângulo da posição do rotor. Adicionalmente, tem-se o propósito de verificar o comportamento dinâmico do motor através da utilização da ferramenta Simulink do MATLAB®, na qual é possível obter em função do tempo as curvas de corrente, fluxo magnético e indutância de cada fase e também a curva representativa do torque no eixo do motor.

## **II. PRINCÍPIO DE FUNCIONAMENTO E MODELAGEM MATEMÁTICA DO MRV 8/6**

Por definição, a MaRV é um tipo de máquina elétrica na qual o torque é produzido pela tendência do rotor em se movimentar para a posição em que a relutância do circuito magnético da máquina é mínima, ou seja, a posição de indutância máxima do enrolamento excitado, podendo esse movimento ser linear ou rotacional [1]. Dessa forma, nota-se que a indutância é uma grandeza muito importante da MaRV, pois existe um ponto em que seu valor é máximo, correspondente à posição onde os polos do rotor e do estator estão completamente alinhados, e um ponto em que a indutância é mínima, correspondente à posição onde estes polos estão completamente desalinhados. Estas posições recebem o nome de posição de equilíbrio estável e posição de equilíbrio instável, respectivamente. Energizando a fase da máquina na posição de equilíbrio estável, o rotor permanecerá parado indefinidamente. Por outro lado, energizando a fase da máquina na posição de equilíbrio instável, o rotor poderá se movimentar no sentido horário ou anti-horário buscando a posição de equilíbrio estável.

Em geral, este tipo de máquina apresenta construção simplificada, pois não possui enrolamentos no rotor e não necessita de imãs permanentes para operar, tornando-a mais viável economicamente. Normalmente, consiste em um estator com enrolamentos de excitação e um rotor magnético com saliências [3].

A figura 1 ilustra em perfil transversal 2D as características geométricas do MRV 8/6 que é objeto de estudo deste trabalho:

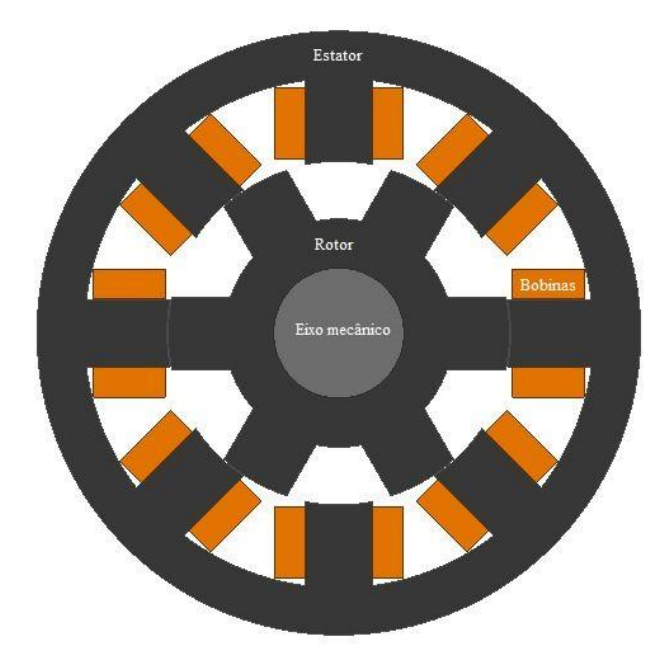

Fig. 1. Perfil em 2D do MRV 8/6 e localização de suas partes.

A figura 1 foi obtida a partir da modelagem do MRV 8/6 feita no *software* AutoCAD com base nas dimensões físicas das lâminas do estator e do rotor da máquina que foram obtidas seguindo-se os procedimentos de cálculos desenvolvidos nas literaturas [6] e [8], que abordam projetos de máquinas a relutância variável. Estes cálculos estão detalhados na publicação [9], que foi utilizada como referência para este trabalho.

Para deduzir as equações matemáticas que descrevem o comportamento do MRV 8/6, considera-se na inicialmente o circuito equivalente monofásico desta máquina (figura 2):

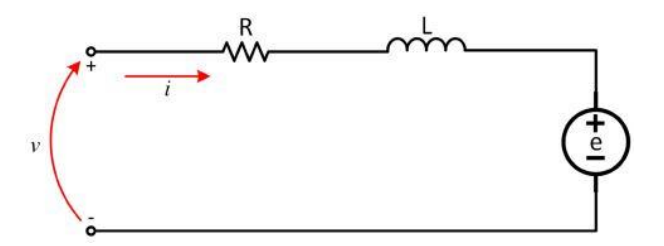

Fig. 2. Circuito equivalente monofásico do MRV.

Aplicando-se a lei das malhas no circuito da figura 2 e sabendo-se que a indutância é uma grandeza dependente tanto da posição do rotor quanto da corrente de fase, tem-se:

$$
v = R_f i + L(\theta, i) \frac{di}{dt} + e \tag{1}
$$

O fluxo magnético enlaçado pelos enrolamentos de uma fase se relaciona com a indutância conforme a equação 2:

$$
\lambda(\theta, i) = L(\theta, i)i \tag{2}
$$

A força contra eletromotriz é obtida pela equação 3:

$$
e = i\omega_m \frac{\partial L(\theta, i)}{\partial \theta} \tag{3}
$$

Assim, a equação 1 pode ser reescrita pela equação 4:

$$
v = R_f i + L(\theta, i) \frac{di}{dt} + i\omega_m \frac{\partial L(\theta, i)}{\partial \theta} \tag{4}
$$

A equação 4 descreve matematicamente o comportamento da tensão nos terminais de uma fase do motor, sendo composta por três termos, que são: a queda de tensão no resistor, a queda de tensão no indutor e a força contra eletromotriz induzida. Conhecido o comportamento da tensão, determina-se a potência elétrica instantânea de entrada pelas equações 5 e 6:

$$
p_e = vi \tag{5}
$$

$$
p_e = R_f i^2 + i L(\theta, i) \frac{di}{dt} + i^2 \omega_m \frac{\partial L(\theta, i)}{\partial \theta} \tag{6}
$$

A partir de manipulações matemáticas realizadas nas referências [6] e [7], a equação 6 pode ser reescrita em 7:

$$
p_e = R_f i^2 + \frac{d}{dt} \left(\frac{1}{2} L(\theta, i) i^2\right) + \frac{1}{2} i^2 \frac{\partial L(\theta, i)}{\partial \theta} \omega_m \qquad (7)
$$

A equação 7 demonstra que a potência elétrica instantânea de entrada é composta pelas perdas resistivas nos enrolamentos, a taxa de variação da energia armazenada no campo magnético e a potência entregue no entreferro. Essa última é expressa pela equação 8:

$$
p_{ent} = \frac{1}{2} i^2 \frac{\partial L(\theta, i)}{\partial \theta} \omega_m \tag{8}
$$

A equação 8 descreve o comportamento da potência entregue no entreferro, logo essa pode ser usada para obter o torque eletromagnético produzido através da equação 9:

$$
T_{emg} = \frac{p_{ent}}{\omega_m} = \frac{1}{2} i^2 \frac{\partial L(\theta, i)}{\partial \theta} \tag{9}
$$

Como todo o equacionamento realizado até o momento foi feito para somente uma fase, tem-se que para a máquina tetrafásica a expressão para o cálculo do torque eletromagnético total será composta pela somatória dos torques individuais de cada fase (a, b, c e d):

$$
T_{emg} = T_a + T_b + T_c + T_d \tag{10}
$$

$$
T_{emg} = \frac{1}{2} i_a^2 \frac{\partial L_a(\theta, i_a)}{\partial \theta} + \frac{1}{2} i_b^2 \frac{\partial L_b(\theta, i_b)}{\partial \theta} + \frac{1}{2} i_c^2 \frac{\partial L_c(\theta, i_c)}{\partial \theta} + \frac{1}{2} i_d^2 \frac{\partial L_d(\theta, i_d)}{\partial \theta}
$$
(11)

Calculado o torque eletromagnético, para efetuar o equacionamento do torque mecânico fornecido para carga quando acionada pelo motor, é preciso levar em consideração a parcela de conjugado de atrito viscoso e a parcela de conjugado devido ao momento de inércia do sistema.

$$
T_{mec} = T_{emg} - D\omega_m - J\frac{d\omega_m}{dt}
$$
 (12)

A partir do desenvolvimento matemático feito acima, temse as equações que descrevem o comportamento elétrico e mecânico do MRV 8/6. No entanto, com o intuito de facilitar o uso de métodos numéricos para obter as soluções das equações diferenciais parciais, as mesmas podem ser representadas conforme o método de variáveis de estado no formato matricial da equação 13:

$$
[V] = [R][I] + [L][\dot{I}]
$$
\n
$$
\begin{bmatrix} v_a \\ v_b \\ v_c \\ v_d \\ r_{ac} \\ 0 \end{bmatrix} = R \begin{bmatrix} i_a \\ i_b \\ i_c \\ i_d \\ i_d \\ \varphi \end{bmatrix} + L \begin{bmatrix} i_a \\ i_b \\ i_c \\ i_d \\ i_d \\ \varphi \end{bmatrix}
$$
\n
$$
(13)
$$

Em que:

$$
R = \begin{bmatrix} r_a & 0 & 0 & 0 & 0 & 0 \\ 0 & r_b & 0 & 0 & 0 & 0 \\ 0 & 0 & r_c & 0 & 0 & 0 \\ 0 & 0 & 0 & r_a & 0 & 0 \\ m & n & p & q & -D & 0 \\ 0 & 0 & 0 & 0 & -1 & 0 \end{bmatrix}
$$

Sendo:

$$
m = \frac{1}{2} i_a \frac{\partial L_a(\theta, i_a)}{\partial \theta} \qquad p = \frac{1}{2} i_c \frac{\partial L_c(\theta, i_c)}{\partial \theta}
$$

$$
n = \frac{1}{2} i_b \frac{\partial L_b(\theta, i_b)}{\partial \theta} \qquad q = \frac{1}{2} i_d \frac{\partial L_d(\theta, i_d)}{\partial \theta}
$$

E:

$$
L = \begin{bmatrix} L_a(\theta, i_a) & 0 & 0 & 0 & 0 & i_a \frac{\partial L_a(\theta, i)}{\partial \theta} \\ 0 & L_b(\theta, i_b) & 0 & 0 & 0 & i_b \frac{\partial L_b(\theta, i)}{\partial \theta} \\ 0 & 0 & L_c(\theta, i_c) & 0 & 0 & i_c \frac{\partial L_c(\theta, i)}{\partial \theta} \\ 0 & 0 & 0 & L_d(\theta, i_d) & 0 & i_d \frac{\partial L_d(\theta, i)}{\partial \theta} \\ 0 & 0 & 0 & 0 & -J & 0 \\ 0 & 0 & 0 & 0 & 0 & 1 \end{bmatrix}
$$

Isolando-se a matriz  $[i]$  na equação 13, obtêm-se a equação de estados do MRV 8/6:

$$
[i] = [L]^{-1}[V] - [L]^{-1}[R][I] \tag{14}
$$

A obtenção da equação de estados permite a descrição completa do comportamento de cada fase da máquina em qualquer instante. As matrizes  $[R]$  e  $[L]$  são compostas pelos valores de resistências e indutâncias de cada fase, características construtivas de cada máquina específica. A solução desse sistema é facilitada através de métodos numéricos computacionais.

#### **III. APLICAÇÃO COMPUTACIONAL DO MÉTODO DE ELEMENTOS FINITOS**

A partir do modelo do motor construído no AutoCAD, as geometrias de suas lâminas foram exportadas para o *software* de elementos finitos FEMM e assim pôde-se dar início a etapa de pré-processamento. Para isso, primeiramente foi definido a análise a ser realizada como sendo magnetostática e em seguida as características principais do problema foram definidas, como unidades de comprimento, simetria, profundidade, mínimo ângulo interno dos triângulos da malha de elementos finitos, frequência e a precisão desejada.

Feito isso, os materiais de cada parte do MRV foram definidos. Para todo o entreferro foi utilizado o ar, no eixo da máquina foi utilizado o aço 1020, nas bobinas foram utilizados fios de cobre AWG 14 e nas lâminas do rotor e do estator foi utilizado o aço E185. Estando definido os materiais, foram designados os circuitos elétricos a serem analisados para solução do problema. Como a MaRV é 8/6 (tetrafásica), foram definidos 4 circuitos (fases A, B, C e D). O número de espiras envolvidas em cada polo do motor foi igual a 55, ou seja, 110 voltas por fase, conforme foi projetado em [9].

Para finalizar a etapa de pré-processamento, foram definidos os tamanhos das malhas de elementos finitos, sendo o tamanho padrão para o ar (entreferro) e 0.85 para as demais regiões da geometria a fim de se aumentar o grau de precisão da simulação. Adicionalmente, como requisito para aplicação do método dos elementos finitos para resolução de problemas magnetostáticos, foi definida a condição de fronteira. Como a relutância do material ferromagnético utilizado (E185) nas lâminas é muito menor do que a relutância do ar, foi definido sem perda de precisão, a fronteira do problema como sendo a circunferência externa da lâmina do estator.

Após concluir a etapa de pré-processamento, foi gerada a malha de elementos finitos para dar início a simulação, que pode ser vista na figura 4:

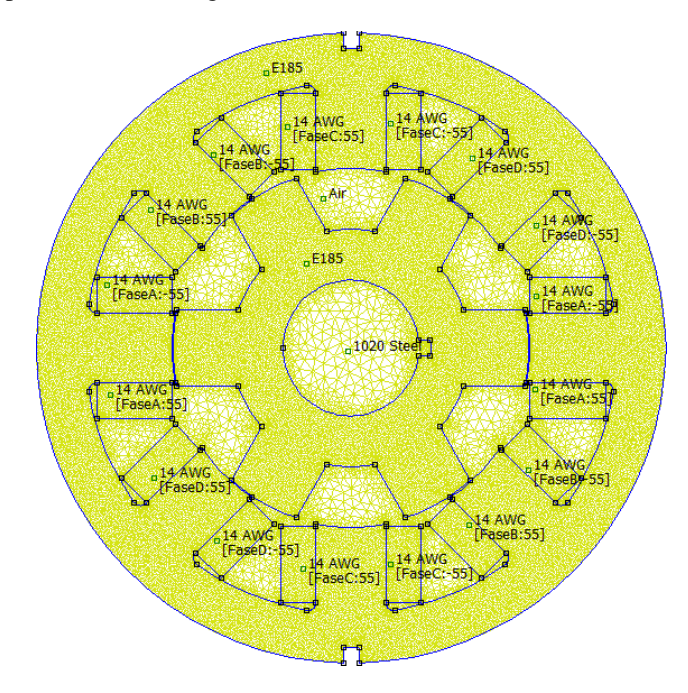

Fig. 4. Malha de elementos finitos gerada no FEMM.

Inicialmente, a fim de visualizar a distribuição de fluxo magnético na estrutura do MRV 8/6, fixou-se um valor de corrente (10A) e mudou-se o ângulo da posição do rotor para a posição de 15º, obtendo-se a distribuição vista na figura 5:

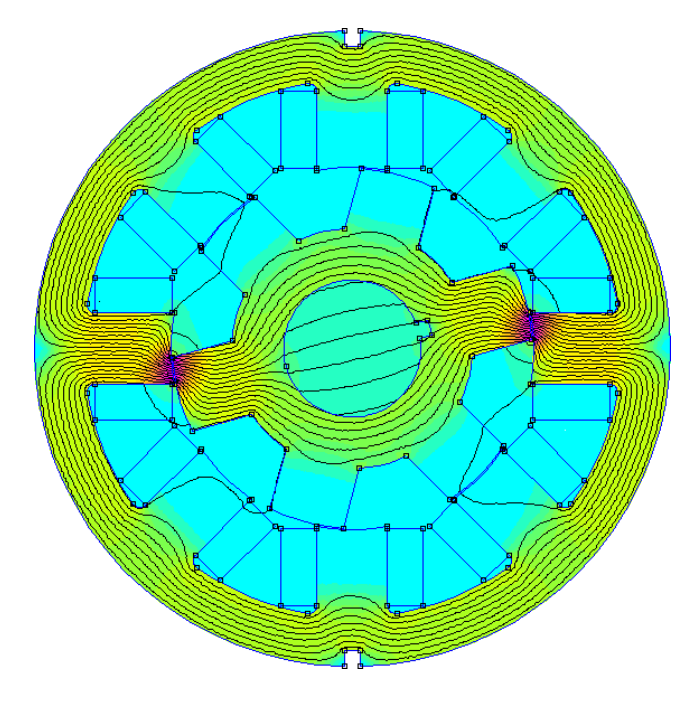

Fig. 5. Distribuição de fluxo magnético na estrutura do MRV para a posição de 15º.

Ao analisar as distribuições de fluxo magnético na figura 5, nota-se a tendência das linhas de fluxo em seguir pelo caminho da estrutura ferromagnética das lâminas ao invés do caminho pelo ar. Isso ocorre porque a relutância dos materiais que compõem as lâminas é bem menor que a relutância do ar. Este fato implica no surgimento de um torque no sentido de alinhar as lâminas do rotor e do estator para posição na qual a relutância é mínima, ou seja, onde a indutância é máxima (posição de 0º).

Embora a distribuição de fluxo magnético na estrutura do MRV possa ser obtida graficamente para qualquer valor de corrente e posição do rotor, para otimizar a obtenção dos dados foi desenvolvido um código programado em linguagem LUA para fazer a variação da corrente em uma fase de 0A à 40A e do ângulo da posição do rotor de 0º à 30º, salvando os valores de indutância, fluxo magnético e queda de tensão nos enrolamentos para cada posição do rotor e valor de corrente.

Ao final da simulação, obteve-se duas matrizes de dados 41x31 (1271 pontos) com os valores de fluxo e indutância respectivamente. Estes dados foram organizados em planilhas no *software* Microsoft Excel, e em seguida foram plotados os gráficos de fluxo magnético e indutância do MRV 8/6 utilizando o *software* MATLAB®, tanto em 2D quanto em 3D, conforme é mostrado a seguir na próxima página através das figuras 6, 7, 8 e 9.

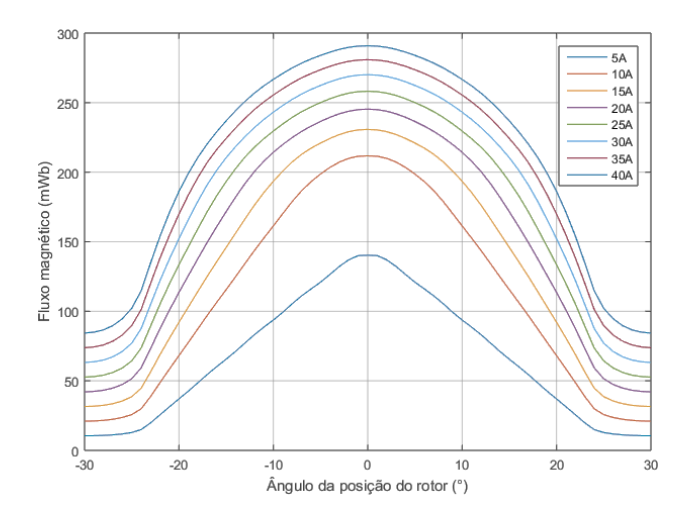

Fig. 6. Curvas de fluxo magnético para alguns valores de correntes fixadas e em função do ângulo da posição do rotor.

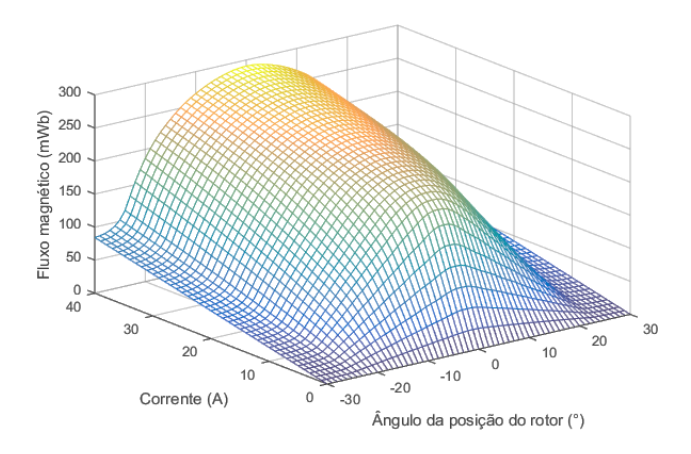

Fig. 7. Fluxo magnético em função da corrente e do ângulo da posição do rotor.

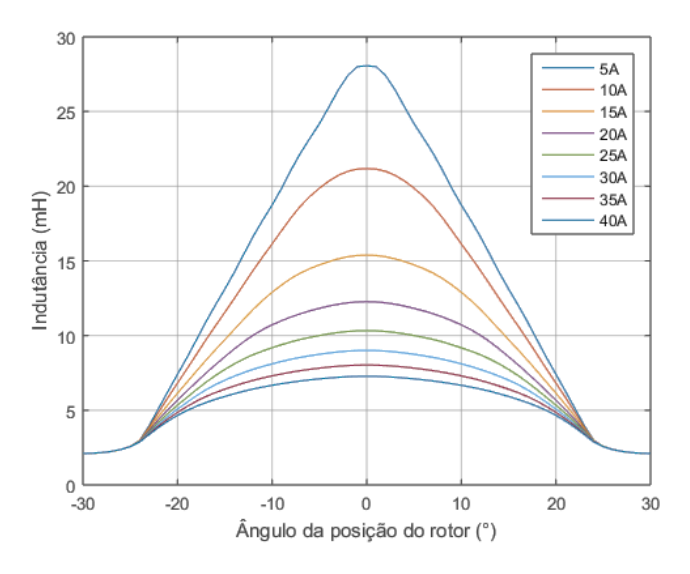

Fig. 8. Curvas de indutância para alguns valores de correntes fixadas e em função do ângulo da posição do rotor.

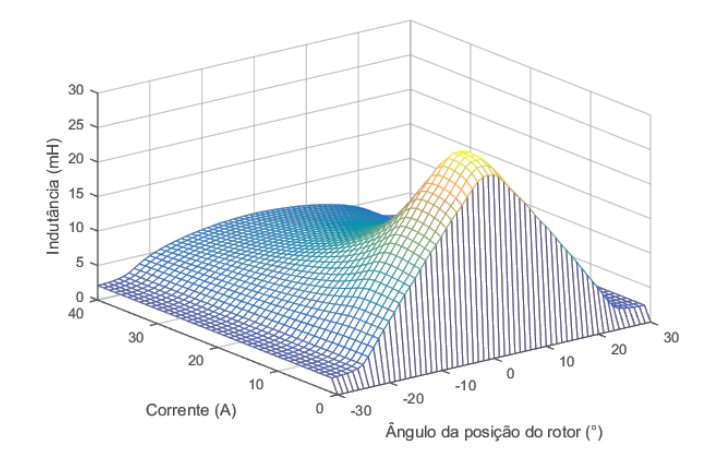

Fig. 9. Indutância em função da corrente e do ângulo da posição do rotor.

Ao analisar as curvas obtidas, verifica-se que as mesmas estão coerentes com o que é equacionado matematicamente, pois conforme o ângulo da posição do rotor se aproxima de 0º a curva de indutância se aproxima de seu valor máximo e ao aumentar o valor da corrente este valor diminui em magnitude, não havendo cruzamento entre as curvas de fluxo magnético e indutância para correntes fixadas (Fig. 6 e Fig. 8).

# **IV. SIMULAÇÃO DO SISTEMA DE ACIONAMENTO DO MRV 8/6**

A fim de se obter o comportamento dinâmico do motor, simulou-se o sistema de acionamento do mesmo com base na utilização do modelo computacional de máquina a relutância variável presente no Simulink, o qual é uma ferramenta de modelagem e simulação de sistemas baseado em diagramas de blocos contido no *software* MATLAB®.

Inicialmente, foi escolhida a topologia meia ponte assimétrica para o conversor a ser utilizado no acionamento das fases. Este conversor é caracterizado por ser composto de duas chaves controladas em série com cada fase da máquina e dois diodos, utilizados para desmagnetização da bobina de cada fase, após o período de magnetização da mesma.

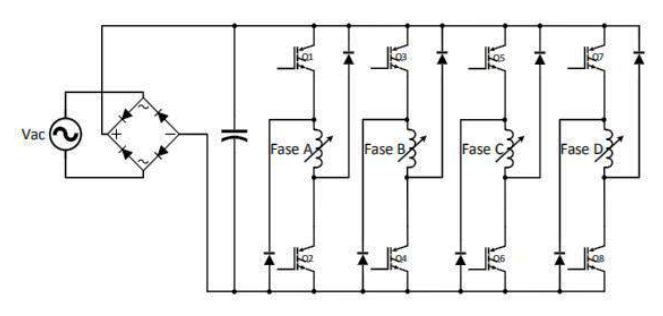

Fig. 10. Circuito elétrico do conversor meia ponte assimétrica.

A estratégia de acionamento implementada consiste em acionar o MRV mantendo um controle sobre a corrente de cada fase e também sobre o alinhamento dos polos do estator com os polos do rotor para cada fase.

Para isso é aplicada tensão positiva ao enrolamento do motor através do fechamento das duas chaves do conversor referentes à fase sobre a qual se realiza o controle. As chaves

são mantidas acionadas até que a corrente atinja o valor máximo previamente escolhido ou até que os polos do estator e do rotor estejam fora do intervalo permitido para o acionamento de cada fase.

Quando a corrente alcança seu valor máximo ou o ângulo entre o rotor e o estator está fora do intervalo escolhido para a alimentação da fase em questão, inicia-se outra etapa que consiste na abertura das chaves, e então a corrente que circula pela fase é forçada a passar pelos diodos do conversor e o enrolamento do motor fica submetido à tensão negativa, o que faz a corrente da fase decrescer rapidamente.

Desenvolvido o sistema de acionamento e utilizando-se como entrada de dados no MATLAB® a tabela de indutância obtida pela simulação no FEMM, obteve-se o comportamento das indutâncias de cada fase e do torque no tempo:

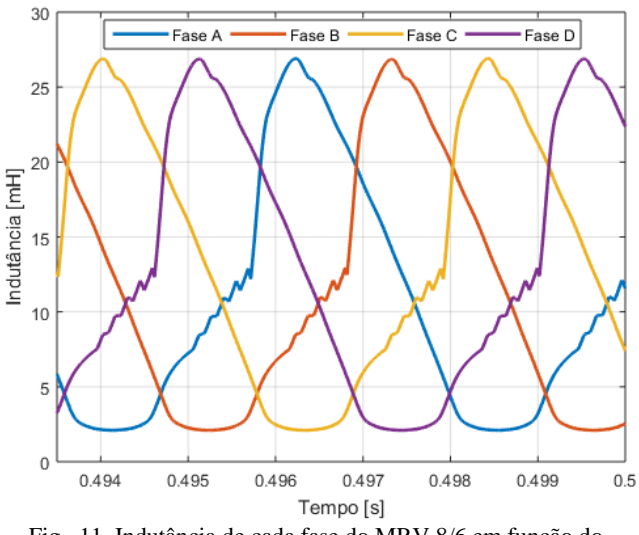

Fig. 11. Indutância de cada fase do MRV 8/6 em função do tempo.

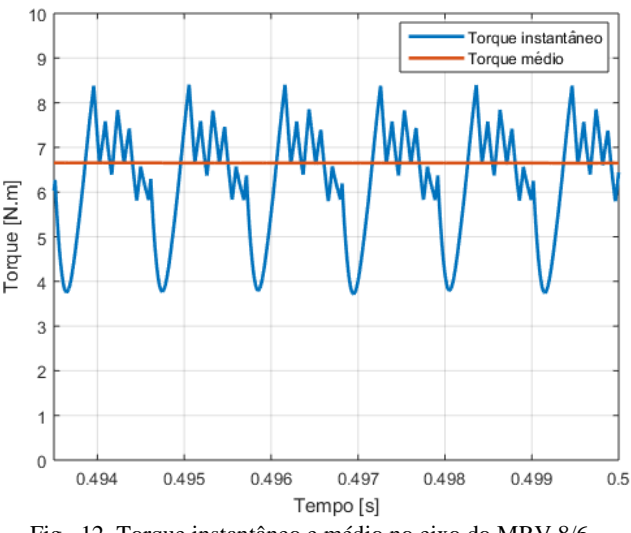

Fig. 12. Torque instantâneo e médio no eixo do MRV 8/6.

# **V. CONCLUSÕES**

Neste trabalho, foi feita inicialmente uma breve apresentação sobre o princípio de funcionamento da MaRV. Em seguida, foi realizada a modelagem matemática da máquina obtendo-se as equações que descrevem o comportamento elétrico e mecânico da mesma. Feito isso, com base nas medidas determinadas para as lâminas do rotor e estator foi modelado em 2D o motor no *software* AutoCAD. Tendo a geometria da máquina, essa foi exportada para o *software* FEMM, no qual foram realizadas as simulações via método dos elementos finitos que possibilitou que fossem levantadas as curvas de indutância e de fluxo magnético de uma fase em função do ângulo da posição do rotor.

Além disso, as tabelas de dados obtidas através da análise magnetostática no FEMM serviram como parâmetros de entrada para a simulação do comportamento dinâmico do motor através da modelagem do sistema de acionamento do mesmo pela ferramenta Simulink do MATLAB®. Com isso, obteve-se em função do tempo as curvas de corrente, indutância de cada fase e também a curva representativa do torque no eixo do motor.

Todas essas etapas foram cumpridas com sucesso e os dados coletados, que se mostraram coerentes, servem de validação para o projeto do motor. Neste contexto, a fim de comprovar a coerência entre as curvas obtidas via elementos finitos e os dados reais do motor durante seu funcionamento na prática, recomenda-se o desenvolvimento de uma metodologia de ensaio para realizar este levantamento de forma experimental.

#### **AGRADECIMENTOS**

Os autores deste trabalho agradecem ao CNPq e à FAPEMIG pelo apoio financeiro essencial para a pesquisa.

#### **REFERÊNCIAS**

- [1] MILLER, T. J. E. *Switched Reluctance Motors and Their Control*, Magma Physics Publishing and Clarendon Press, Oxford, 1993.C.T.
- [2] ANDERSON, A. F., *Development history, Electronic Control of Switched Reluctance Machines*, pp. 6 a 33, Newness Power Engineering Series, 2001.
- [3] UMANS, STEPHEN D. *Máquinas Elétricas de Fitzgerald e Kingsley.* 7ª Edição. Editora Bookman, 2014.
- [4] OLIVEIRA, V. S. *Aplicação do método dos elementos finitos 3D na caracterização eletromagnética estática de motores de relutância variável com validação experimental.* Dissertação (Mestrado em Engenharia Elétrica), Universidade Federal do Ceará, Fortaleza, 2013.
- [5] MEKER, D. *Finite Element Method Magnetics: Version 4.2: User's Manual*., 2015. Disponível em: <http://www.femm.info/Archives/doc/manual42.pdf> Acessado em: 09 de Julho de 2018.
- [6] KRISHNAN, R. *Switched Reluctance Motor Drives,* CRC Press, 2001.
- [7] SILVEIRA, A. W. F. V. D. *Controle de tensão na carga para motor/gerador a relutância variável de três fases*. Tese (Doutorado em Engenharia Elétrica), Universidade Federal de Uberlândia, Uberlândia, 2011.
- [8] MILLER, T. J. E. *Electronic Control of Switched Reluctance Machines*, 272, Newness, 2001.
- [9] MORAES FILHO, M. J. *Desenvolvimento de plataforma de acionamento digital para motor a relutância variável 8/6.* Dissertação (Mestrado em Engenharia Elétrica), Universidade Federal de Uberlândia, Uberlândia, 2017.